## **SEXTOYS CONNECTÉS : LA DÉBANDADE ?**

@MaliciaRogue Forensic bitch *RS Strategy - Managing uncertainty with data*

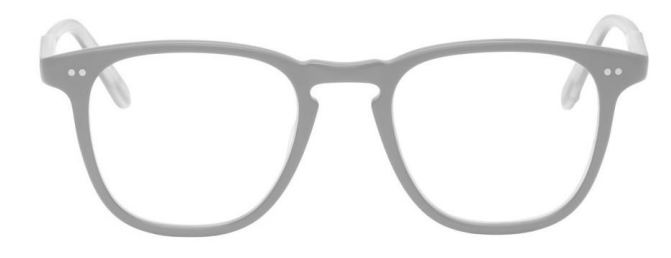

#### **SALUT !**

# *Chui Rayna*

@MaliciaRogue rayna.st@protonmail.com *about.me/raynast*

#### **MAIS... ÇA SERT VRAIMENT?**

## (Oui)

- **b** 56 sextoys avec au moins du Bluetooth (aussi WiFi/3G/4G).
- $\circ$  46 applis Android
- $\circ$  31 applis iOS

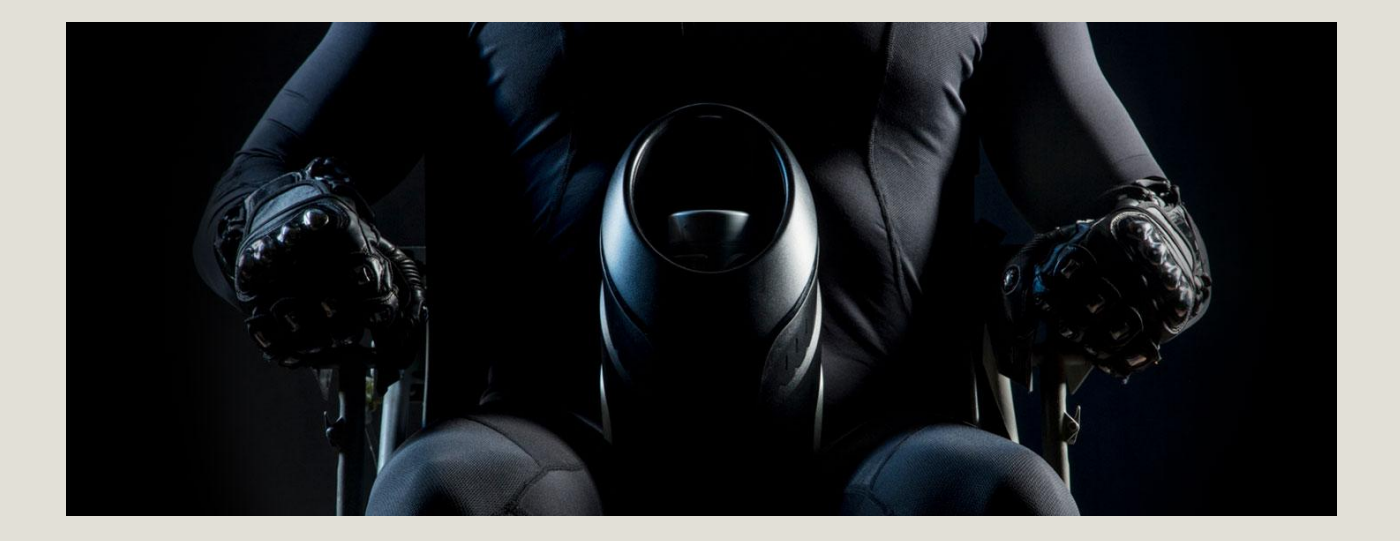

## **FLESHLIGHT LAUNCH**

Un vagin à piles, quoi

#### **EN GROS...**

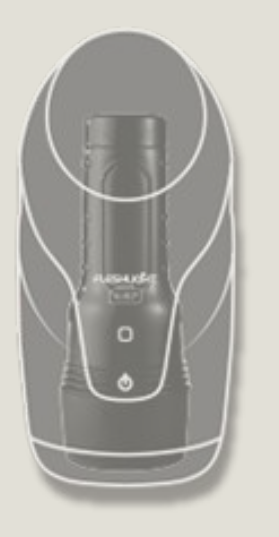

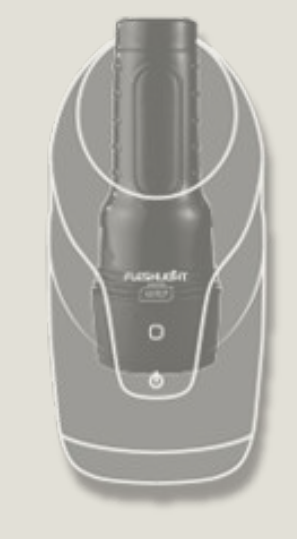

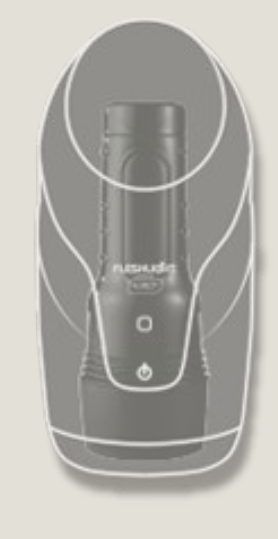

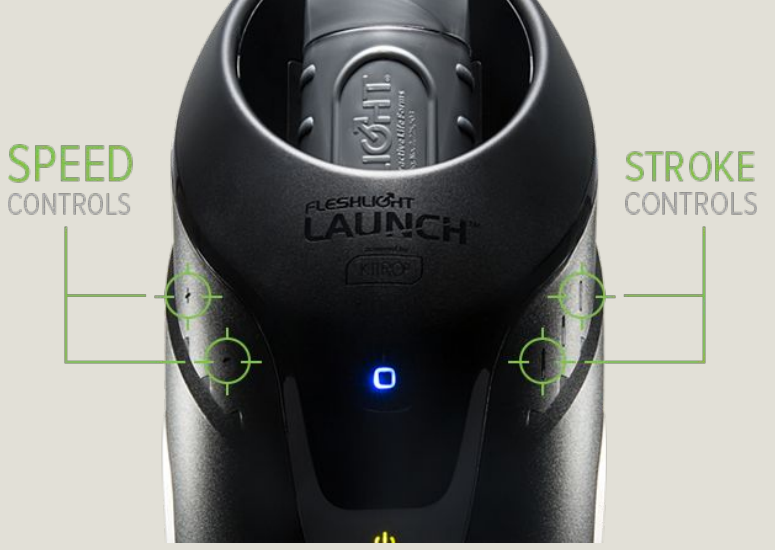

*Managing Uncertainty with Data - rs-strategy.net* 

#### **EN GROS...**

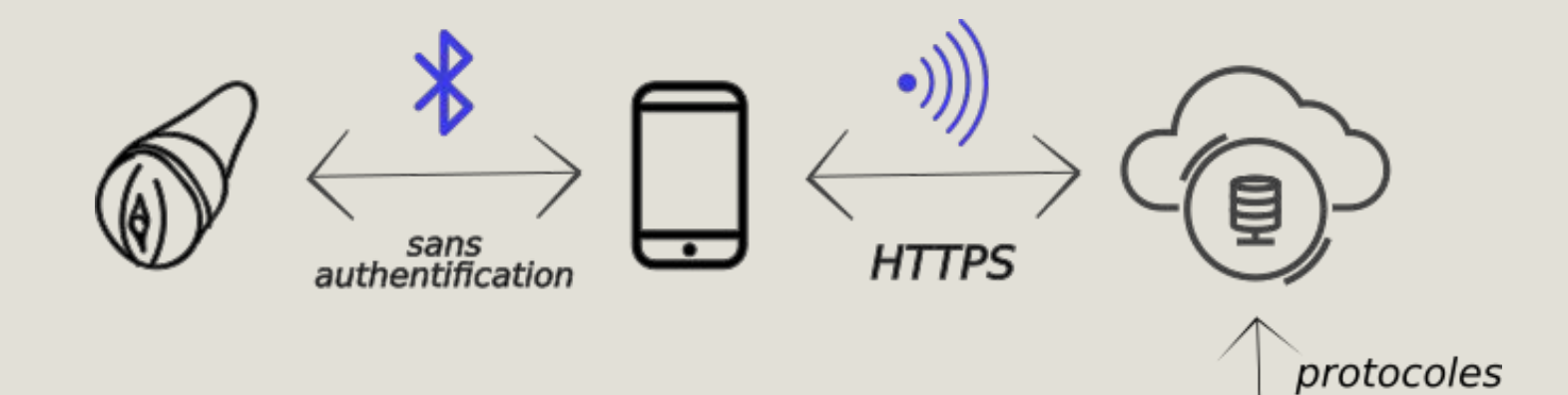

## **Services**

- BLE (mdp 1234)
- App FeelConnect
- Site FeelMe.com

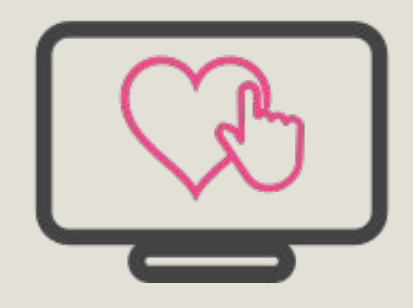

divers

## **Bluetooth**

(positions des parties mobiles pour mouvement à venir et de la vitesse de mouvement + interactions boutons)

```
module.exports = {
     service: '88F80580-0000-01E6-AACE-0002A5D5C51B', // UUID principal
     command: '88F80583-0000-01E6-AACE-0002A5D5C51B', // Spécification du mode de 
mouvement
     data: '88F80581-0000-01E6-AACE-0002A5D5C51B', // Écriture des données
    touch channel: '88F80582-0000-01E6-AACE-0002A5D5C51B', // Notifications type
status
};
```
#### **App** (JS Cordova ; l'identifiant de l'objet, la position des parties mobiles et

leur vitesse de mouvement)

```
function onDeviceData(deviceId, percentValue, speed) {
     var devices = MyDevicesStore.getDevices();
    for (var i = 0; i < devices.length; i++) {
         var device = devices[i];
         if (!device || device.id === deviceId) {
             // Don't send to the same device
             continue;
 }
         BluetoothActions.sendToDevice(device.id, percentValue, speed);
\qquad \qquad \}}
function start() {
     // Subscribe to device data events
    BluetoothDevicesStore.addDeviceDataListener(null, onDeviceData);
    Dispatcher.dispatch({ eventName: Constants.LOCAL CONNECTION ON });
     GoogleAnalyticsActions.bluetoothLocalMode();
}
function stop() {
    BluetoothDevicesStore.removeDeviceDataListener(null, onDeviceData);
    Dispatcher.dispatch({ eventName: Constants.LOCAL CONNECTION OFF });
}
module.exports = {
     start: start,
     stop: stop,
};
```
## **App <-> site web**

(requestToken par le site, accessToken par l'API)

```
function handleAuthorize(urlComponents) {
     var requestToken = urlComponents.query.token;
     // go to Websites page
     history.push('/websites');
     var devices = MyDevicesStore.getDevices();
     var message = devices.length
         ? T('Connect to this website?')
         : T('Connect to this website and devices?');
     if (!confirm(message)) {
         hideTheApp();
         return;
\qquad \qquad \} addWebsite(requestToken);
}
```
- Hidashhi.com (marque blanche) : flux vidéo ;
- Pubnub.com : événements de changement de vitesse ;
- Google Analytics : métriques de visite

#### **PLUTÔT BIEN AU FINAL**

- Autorisations excessives
- $\circ$  Certif X.509 OK depuis 23/02/17
- Durée de conservation des données ?
- pubnub.com et hidashhi.com utilisent toujours du SSLv3  $(=>/!)$  POODLE)
- hidasshi.com en WordPress 3.9.2 (v4.8)

*… mais Kiiroo a un programme de disclo*

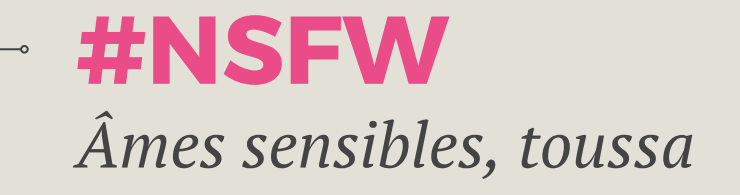

#### **AVEC ASSEZ DE LUBRIFIANT TOUT RENTRE**

#### **Fabricant US**

- $\circ$  (6 pour  $\circ$ , 2 pour  $\circ$  et 2  $\bullet$ )
- 3 applis mobiles (Java)
- Cert X.509 auto-signé ("F"), vuln. à OpenSSL Padding Oracle

### **Extrait de classes.dex**

(les fichiers .dex contiennent la totalité du code exécutable + toutes ses ressources et certificats. Modification impact directement le .apk)

```
public final class Config
{
// snip
  public static String CY_APP_KEY = "f20e6f99c74d4cbfaae0f2868f320201";
 public static String CY HTTP;
   public static final String DATE = "date";
  public static final String DEVICE ADDRESS = "device address";
  public static final String DEVICE NAME = "device name";
   public static final String EMAIL = "email";
  public static final String FIRST PAIRING = "first pairing";
  public static String HTTP = "http://api.masqué.tld";
  public static final String HTTP IP \epsilon "http://74.xxx.xxx.xxx";
```
### Pourquoi avoir un bon certif quand on ne s'en sert pas ?

```
GET /Services/GetAccessToken.aspx?appid=10001&appsecret=xxtoy HTTP/1.1
User-Agent: Dalvik/2.1.0 (Linux; U; Android 6.0.1; ASUS_Z00UD Build/MMB29P)
Host: api.masqué.tld
\overline{(\ldots)}HTTP/1.1 200 OK
Cache-Control: private
Content-Type: application/json; charset=utf-8
Server: Microsoft-IIS/8.5
X-AspNet-Version: 4.0.30319
X-Powered-By: ASP.NET
Date: Wed, 10 May 2017 20:27:38 GMT
Content-Length: 87
{"AccessToken":"F6F66EB078A0958A59C9E2CF09FCABF9","StatusCode":200,"Message":"succes
s"}
POST /Services/User/SignUp.aspx HTTP/1.1
Content-Type: application/x-www-form-urlencoded; charset=UTF-8
\overline{(\ldots)}n=rayna.st%40xxxxxx.com&sc=FC7996F1A4974AA30F92B400C4187D35&t=2&access_token=F6F66EB
078A0958A59C9E2CF09FCABF9&p=74F5CFB03AA9ECB3B40DC7FFBFB8D2C5&e=rayna.st%40xxxxxx.com
&HTTP/1.1 200 OK
(...){"StatusCode":200,"Message":"success"}
POST /Services/User/SignIn.aspx HTTP/1.1
Content-Type: application/x-www-form-urlencoded; charset=UTF-8
(...)Set-Cookie: ASP.NET SessionId=vty2hhhoev1qigdipwq2dmcw; path=/; HttpOnly
Set-Cookie: impron userinfo=uid=5ed1a49c-38d4-43fa-b01d-4d34a936b327&token=;
expires=Thu, 10-May-2018 20:27:38 GMT; path=/
( \ldots )\frac{1}{3}"UserID":"5ed1a49c-38d4-43fa-b01d-4d34a936b327","UserName":"\overline{\text{v}}a.st@xxxxxx.com","R
oleName":"","UserPoint":0.00,"Email":"rayna.st@xxxxxx.com","PhotoPath":"","Address":
"","EquipID":"","EquipConnectStatus":1,"LastLogin":"2017-05-10
```

```
Managing Uncertainty with Data - rs-strategy.net 
20:27:38","Token":"","StatusCode":200,"Message":"success"}
```
## **PCAP or it didn't happen**

- Remonte en clair des données vers une machine Windows
- avec un FTP en clair sur le port 21
- le serveur web (IIS) est accessible en clair sur le port 80

#### *Il y a de la cohérence...*

## **Création de compte, token, données**

n=rayna.st%40xxxxxx.com&sc=FC7996F1A4974AA30F92B400C4187D35&t=2&access\_token=F6F66EB 078A0958A59C9E2CF09FCABF9&p=74F5CFB03AA9ECB3B40DC7FFBFB8D2C5&e=rayna.st%40xxxxxx.com  $\delta$ Set-Cookie: impron userinfo=uid=5ed1a49c-38d4-43fa-b01d-4d34a936b327&token=; expires=Thu, 10-May-2018 20:27:38 GMT; path=/

- Umeng plutôt que GA ;
- Adware Android.Igexin (2015, *Low risk* pour Symantec)
- IMEI, IMSI, versions de l'OS, du noyau, autres applis installées + en cours d'exécution, etc.

#### **LEAKY APPS, STICKY SITUATION**

○ X.509, le retour : service déployé sur Apache (port 443, login VirtualSVN…) et avec RDP sur le port 3389

*=> test/dév/prod au même endroit + société US mais données collectées et traitées en Chine*

**THE INTERNET OF RANSOMWARE THINGS IS UPON US**

## **MERCI !**

# *Des questions ?*

@MaliciaRogue rayna.st@protonmail.com *about.me/raynast*